# <span id="page-0-0"></span>ES728 – Controle Avançado de Sistemas

Camino, J. F.

DSI / Faculdade de Engenharia Mecânica UNICAMP, Campinas, SP, 13083-860, Brasil camino@fem.unicamp.br

Campinas, 10 de dezembro de 2021

#### Conceitos de modelagem de sistemas

Representação no espaço de estado: caso discreto

- ◮ De forma análoga ao caso contínuo, um sistema de *m* equações de diferenças de ordem *n* pode ser reescrito como um sistema de *m* × *n* equações de primeira ordem.
- ▶ Exemplo: Considere a equação de diferenças

$$
q(k+2) + 5q(k) + 3w(k+1) = u_1(k)
$$
  

$$
w(k+2) + 2w(k+1) + 3q(k+1) = -u_2(k)
$$

com condições iniciais  $w(0) = w_0$ ,  $w(1) = w_1$ ,  $q(0) = q_0$  e  $q(1) = q_1$ .

◮ Primeiramente, define-se um novo conjunto de variáveis de estado *x*(*k*) por

 $x_1(k) = q(k),$   $x_2(k) = q(k+1),$   $x_3(k) = w(k),$   $x_4(k) = w(k+1)$ 

 $\blacktriangleright$  Note que o vetor  $x(k+1)$  é dado por

$$
x_1(k+1) = q(k+1) = x_2(k), \t x_2(k+1) = q(k+2)
$$
  

$$
x_3(k+1) = w(k+1) = x_4(k), \t x_4(k+1) = w(k+2)
$$

▶ Substituindo o novo estado  $x(k)$  na equação acima, tem-se

$$
x_2(k+1) = -5x_1(k) - 3x_4(k) + u_1(k)
$$
  

$$
x_4(k+1) = -3x_2(k) - 2x_4(k) - u_2(k)
$$

Camino, J. F. (DSI/FEM/UNICAMP) [ES728 – Controle Avançado de Sistemas](#page-0-0) 2 / 23

#### Conceitos de modelagem de sistemas

Representação no espaço de estado: caso discreto

▶ O sistema, na nova variável  $x(k)$ , passa a ser

$$
x_1(k+1) = x_2(k)
$$
  
\n
$$
x_2(k+1) = -5x_1(k) - 3x_4(k) + u_1(k)
$$
  
\n
$$
x_3(k+1) = x_4(k)
$$
  
\n
$$
x_4(k+1) = -3x_2(k) - 2x_4(k) - u_2(k)
$$

◮ Esse sistema pode ainda ser reescrito na seguinte forma matricial

$$
\begin{bmatrix} x_1(k+1) \\ x_2(k+1) \\ x_3(k+1) \\ x_4(k+1) \end{bmatrix} = \begin{bmatrix} 0 & 1 & 0 & 0 \\ -5 & 0 & 0 & -3 \\ 0 & 0 & 0 & 1 \\ 0 & -3 & 0 & -2 \end{bmatrix} \begin{bmatrix} x_1(k) \\ x_2(k) \\ x_3(k) \\ x_4(k) \end{bmatrix} + \begin{bmatrix} 0 & 0 \\ 1 & 0 \\ 0 & 0 \\ 0 & -1 \end{bmatrix} \begin{bmatrix} u_1(k) \\ u_2(k) \end{bmatrix}
$$

▶ Assim, foi obtido o *modelo no espaco de estado* 

$$
x(k+1) = Ax(k) + Bu(k)
$$

com as matrizes *A* e *B* dadas acima e condições iniciais

$$
x(0) = x_0 = \begin{bmatrix} q_0 & q_1 & w_0 & w_1 \end{bmatrix}^T
$$

Camino, J. F. (DSI/FEM/UNICAMP) [ES728 – Controle Avançado de Sistemas](#page-0-0) 3 / 23

Solução homogênea: caso discreto

 $\blacktriangleright$  Considere o sistema discreto

$$
x(k + 1) = Ax(k), \quad x(0) = x_0
$$

▶ A solução homogênea, obtida diretamente por recursão, é dada por

$$
x(k) = A^k x_0, \qquad k \ge 0
$$

que claramente satisfaz o sistema, já que

$$
x(k+1) = A^{k+1}x_0 = AA^k x_0 = Ax(k)
$$

▶ A solução (Exercício) para  $x(k_0) = x_0$ , num tempo  $k_0$  qualquer é dada por

$$
x(k) = \Phi(k, k_0)x_0,
$$
  $k \ge k_0,$   $\Phi(k, k_0) = A^{k-k_0}$ 

em que Φ(*k, k*0) é conhecida como **matriz de transição de estado** (discreta). Essa a matriz se reduz a  $A^k$  se  $k_0 = 0$ .

Essa matriz possui claramente as seguintes propriedades:

$$
\begin{aligned}\n\Phi(k,k) &= I, & k \ge k_0 \\
\Phi(k+1,k_0) &= A\Phi(k,k_0), & k \ge k_0 \\
\Phi(k,k_0) &= \Phi(k,k_1)\Phi(k_1,k_0), & k \ge k_1 \ge k_0\n\end{aligned}
$$

◮ A matriz Φ(*k, k*0) pode não ser inversível, já que a matriz *A* pode ser singular. Camino, J. F. (DSI/FEM/UNICAMP) [ES728 – Controle Avançado de Sistemas](#page-0-0) 4 / 23

Solução homogênea: caso discreto

▶ Considere o sistema discreto

$$
x(k + 1) = Ax(k), \quad x(0) = x_0
$$

Aplicando a transformada  $Z$ , tem-se

$$
zX(z) - zx_0 = AX(z) \iff X(z) = (zI - A)^{-1}zx_0
$$

cuja transformada inversa fornece

$$
x(k) = \mathcal{Z}^{-1} \left[ (zI - A)^{-1} z \right] x_0, \qquad k \ge 0
$$

▶ Comparando com a solução homogêna

$$
x(k) = A^k x_0, \qquad k \ge 0
$$

percebe-se que

$$
A^{k}\mu(k) = \mathcal{Z}^{-1}\left[ (zI - A)^{-1}z \right] \iff \mathcal{Z}\left[ A^{k}\mu(k) \right] = (zI - A)^{-1}z
$$

▶ Perceba a similaridade com o caso escalar

$$
\mathcal{Z}[a^k \mu(k)] = \frac{z}{z-a} = (z-a)^{-1}z
$$

Camino, J. F. (DSI/FEM/UNICAMP) [ES728 – Controle Avançado de Sistemas](#page-0-0) 5 / 23

Solução forçada: caso discreto

 $\blacktriangleright$  Considere o sistema discreto

$$
x(k+1) = Ax(k) + Bu(k), \qquad k \ge 0
$$

▶ A solução desse sistema é dada por

$$
x(k) = Ak x(0) + \sum_{l=0}^{k-1} Ak-l-1 Bu(l), \qquad k \ge 0
$$

▶ Pode-se facilmente provar por indução:

- 1. Para  $k = 0$ , a solução claramente satisfaz a condição inicial;
- 2. Considere que a solução é válida para um *k* qualquer. Assim, tem-se

$$
x(k+1) = A^{k+1}x(0) + \sum_{l=0}^{k} A^{k-l}Bu(l) = AA^kx(0) + \sum_{l=0}^{k-1} A^{k-l}Bu(l) + Bu(k)
$$
  
=  $A\left[A^kx(0) + \sum_{l=0}^{k-1} A^{k-l-1}Bu(l)\right] + Bu(k) = Ax(k) + Bu(k)$ 

▶ Definindo a saída do sistema por

$$
y(k) = Cx(k) + Du(k)
$$

tem-se (parte homogênea + parte forçada):

$$
y(k) = Cx(k) + Du(k) = CA^{k}x(0) + \sum_{l=0}^{k-1} CA^{k-l-1}Bu(l) + Du(k), \qquad k \ge 0
$$

Camino, J. F. (DSI/FEM/UNICAMP) [ES728 – Controle Avançado de Sistemas](#page-0-0) 6 / 23

Resposta ao impulso e função de transferência: caso discreto

► Para obter a resposta ao impulso  $h(k)$ , basta fazer  $u(k) = \delta(k)$  na equação

$$
y(k) = CA^{k}x(0) + \sum_{l=0}^{k-1} CA^{k-l-1}Bu(l) + Du(k)
$$

com condições iniciais nulas  $x(0) = 0$ .

◮ Assim, a resposta ao impulso é dada por

$$
h(k) = \begin{cases} D & , \text{se } k = 0\\ CA^{k-1}B & , \text{se } k \ge 1 \end{cases}
$$

que pode ainda ser reescrita como

$$
h(k) = CA^{k-1}B\mu(k-1) + D\delta(k)
$$

▶ Os parâmetros de Markov do modelo no espaço de estado

$$
CA^nB \qquad \text{para } n \ge 0
$$

são amplamente utilizados na área de identificação de sistemas dinâmicos.

Resposta ao impulso e função de transferência: caso discreto

A função de transferência  $H(z)$  é a transformada  $\mathcal Z$  da resposta ao impulso

$$
h(k) = CA^{k-1}B\mu(k-1) + D\delta(k)
$$

Assim, tem-se

$$
H(z) = \mathcal{Z}[h(k)] = C(zI - A)^{-1}B + D
$$

em que foi usado o fato que

$$
\mathcal{Z}\left[A^{k-1}\mu(k-1)\right] = (zI - A)^{-1}
$$

Esse mesmo resultado pode ainda ser obtido aplicando-se a transformada  $\mathcal Z$  em

$$
x(k+1) = Ax(k) + Bu(k)
$$

$$
y(k) = Cx(k) + Du(k)
$$

com condições iniciais nulas, ou seja

$$
(zI - A)X(z) = BU(z)
$$

$$
Y(z) = CX(z) + DU(z)
$$

que resulta na função de transferência *H*(*z*) dada por

 $Y(z) = H(z)U(z)$ , com  $H(z) = C(zI - A)^{-1}B + D$ 

Camino, J. F. (DSI/FEM/UNICAMP) [ES728 – Controle Avançado de Sistemas](#page-0-0) 8 / 23

Matriz de transição de estado: caso discreto

 $\blacktriangleright$  A matriz de transição de estado  $A^k$  pode ser calculada pelos seguintes métodos:

1. *A<sup>k</sup>* = Z<sup>−1</sup>  $\left\lceil (zI - A)^{-1}z \right\rceil$ . Essa expressão foi derivada anteriormente.

2.  $A^k = \Sigma \Lambda^k \Sigma^{-1}$ , usando a forma diagonal  $A = \Sigma \Lambda \Sigma^{-1}$ .

3. 
$$
A^k = \sum_{j=0}^{n-1} \alpha_j(k) A^j
$$
, usando o método polinomial (polos distintos).

Os coeficientes  $\alpha_j(k)$  são obtidos do seguinte sistema:

$$
\begin{bmatrix} 1 & \lambda_1 & \lambda_1^2 & \cdots & \lambda_1^{n-1} \\ 1 & \lambda_2 & \lambda_2^2 & \cdots & \lambda_2^{n-1} \\ 1 & \lambda_3 & \lambda_3^2 & \cdots & \lambda_3^{n-1} \\ \vdots & \vdots & \vdots & \ddots & \vdots \\ 1 & \lambda_n & \lambda_n^2 & \cdots & \lambda_n^{n-1} \end{bmatrix} \begin{bmatrix} \alpha_0(k) \\ \alpha_1(k) \\ \alpha_2(k) \\ \vdots \\ \alpha_{n-1}(k) \end{bmatrix} = \begin{bmatrix} \lambda_1^k \\ \lambda_2^k \\ \lambda_3^k \\ \vdots \\ \lambda_n^k \end{bmatrix}
$$

 $\blacktriangleright$  Exemplo: Calcule  $A^k$  para a matriz  $A = \begin{bmatrix} 0 & 1 \ 0 & 1 \end{bmatrix}$ −3 −4 .

Camino, J. F. (DSI/FEM/UNICAMP) [ES728 – Controle Avançado de Sistemas](#page-0-0) 9 / 23

Matriz de transição de estado: caso discreto

1. Usando a forma diagonal:  $A^k = \Sigma \Lambda^k \Sigma^{-1}$ 

$$
A^{k} = \Sigma \Lambda^{k} \Sigma^{-1} = \frac{1}{2} \begin{bmatrix} -1 & -1 \\ 1 & 3 \end{bmatrix} \begin{bmatrix} (-1)^{k} & 0 \\ 0 & (-3)^{k} \end{bmatrix} \begin{bmatrix} -3 & -1 \\ 1 & 1 \end{bmatrix}
$$

$$
= \frac{1}{2} \begin{bmatrix} -(-3)^{k} + 3(-1)^{k} & -(-3)^{k} + (-1)^{k} \\ 3(-3)^{k} - 3(-1)^{k} & -(-1)^{k} + 3(-3)^{k} \end{bmatrix}
$$

Calculando, por exemplo, para  $k = 10$ , tem-se

$$
A^{10} = \begin{bmatrix} -29523 & -29524\\ 88572 & 88573 \end{bmatrix}
$$

2. Usando a transformada  $\mathcal{Z}$ :  $A^k \mu(k) = \mathcal{Z}^{-1} \left[ (zI - A)^{-1} z \right]$ A transformada inversa de

$$
z(zI - A)^{-1} = \frac{1}{z^2 + 4z + 3} \begin{bmatrix} z(z+4) & z \\ -3z & z^2 \end{bmatrix}
$$

é dada por

$$
A^{k} = \frac{1}{2} \begin{bmatrix} -(-3)^{k} + 3(-1)^{k} & -(-3)^{k} + (-1)^{k} \\ 3(-3)^{k} - 3(-1)^{k} & -(-1)^{k} + 3(-3)^{k} \end{bmatrix}
$$

Camino, J. F. (DSI/FEM/UNICAMP) [ES728 – Controle Avançado de Sistemas](#page-0-0) 10 / 23

#### Análise no espaço de estado Matriz de transição de estado: caso discreto

Continução do exemplo: Cômputo de  $A^k$  para a matriz  $A = \left[ \begin{array}{cc} 0 & 1 \ 0 & 1 \end{array} \right]$ −3 −4 .

3. Usando o método polinomial: 
$$
A^k = \sum_{j=0}^{n-1} \alpha_j(k) A^j
$$

Os coeficientes  $\alpha_i(k)$  são obtidos do sistema:

$$
\begin{bmatrix} 1 & -1 \ 1 & -3 \end{bmatrix} \begin{bmatrix} \alpha_0 \ \alpha_1 \end{bmatrix} = \begin{bmatrix} (-1)^k \ (-3)^k \end{bmatrix} \implies \begin{aligned} \alpha_0 &= \frac{1}{2} \left( 3(-1)^k - (-3)^k \right) \\ \alpha_1 &= \frac{1}{2} \left( (-1)^k - (-3)^k \right) \end{aligned}
$$

X*n*−1

Portanto, a solução é dada por

$$
A^{k} = \alpha_{0}(k)I + \alpha_{1}(k)A
$$
  
=  $\frac{1}{2}$   $\begin{bmatrix} -(-3)^{k} + 3(-1)^{k} & -(-3)^{k} + (-1)^{k} \\ 3(-3)^{k} - 3(-1)^{k} & -(-1)^{k} + 3(-3)^{k} \end{bmatrix}$ ,  $k \ge 0$ 

que é exatamente a mesma solução obtida pelos métodos anteriores.

Camino, J. F. (DSI/FEM/UNICAMP) [ES728 – Controle Avançado de Sistemas](#page-0-0) 11 / 23

Transformação de similaridade (Caso Discreto)

▶ Considere o modelo no espaco de estado

$$
x(k+1) = Ax(k) + Bu(k)
$$

$$
y(k) = Cx(k) + Du(k)
$$

Aplicando a transformada  $Z$ , obtém-se

$$
X(z) = (zI - A)^{-1}BU(z) \quad \text{e} \quad Y(z) = CX(z) + DU(z)
$$

▶ Substituindo  $X(z)$  em  $Y(z)$ , tem-se a função de transferência

$$
Y(z) = \left\{ C(zI - A)^{-1}B + D \right\} U(z)
$$

▶ Para mostrar que essa função de transferência possui inúmeras representações no espaço de estado, defina uma nova variável  $q(k) = Tx(k)$  com *T* inversível. Então:

$$
q(k+1) = Tx(k+1) = T(Ax(k) + Bu(k))
$$

$$
= TAT^{-1}q(k) + TBu(k)
$$

$$
y(k) = Cx(k) + Du(k) = CT^{-1}q(k) + Du(k)
$$

 $\blacktriangleright$  Na nova variável de estado  $q$ , o sistema é dado por

$$
q(k+1) = \hat{A}q(k) + \hat{B}u(k)
$$

$$
y(k) = \hat{C}q(k) + \hat{D}u(k)
$$

 $\hat{A} = TAT^{-1}, \hat{B} = TB, \hat{C} = CT^{-1}, \hat{D} = D.$ 

#### Análise no espaço de estado Transformação de similaridade (Caso Discreto)

Aplicando a transformada  $Z$ , obtém-se

$$
Q(z) = (zI - \hat{A})^{-1} \hat{B} U(z)
$$

$$
Y(z) = \hat{C} Q(z) + \hat{D} U(z)
$$

assim

$$
Y(z) = \left\{ \hat{C}(zI - \hat{A})^{-1}\hat{B} + \hat{D} \right\} U(z)
$$

► Substituindo  $\hat{A} = TAT^{-1}, \hat{B} = TB, \hat{C} = CT^{-1}, \hat{D} = D$ , tem-se

$$
Y(z) = \left\{ CT^{-1} (zI - TAT^{-1})^{-1}TB + D\right\} U(z)
$$
  
=  $\left\{ CT^{-1}T(zI - A)^{-1}T^{-1}TB + D\right\} U(z)$   
=  $\left\{ C(zI - A)^{-1}B + D\right\} U(z)$ 

- ▶ Portanto, exatamente como no caso contínuo, a função de transferência é invariante com relação à transformação de similaridade.
- ▶ Conclui-se novamente que o mesmo sistema pode ser representado de inúmeras formas, que estarão relacionadas entre si através de alguma matriz de similaridade *T*.

Transformação de similaridade

► Exemplo: Considere a seguinte representação no espaço de estado discreto:

$$
A = \begin{bmatrix} 1 & 1 \\ 0 & -1 \end{bmatrix}, \qquad B = \begin{bmatrix} 1 \\ -1 \end{bmatrix}, \qquad C = \begin{bmatrix} 0 & 1 \end{bmatrix}, \qquad D = 1
$$

▶ Sua função de transferência  $H(z)$  é dada por

$$
H(z) = C (zI - A)^{-1} B + D = \frac{z}{z+1}
$$

▶ Agora, aplicando a transformação de similaridade

$$
T = \begin{bmatrix} 0 & 1 \\ -1 & 0 \end{bmatrix}
$$

◮ Obtém-se as matrizes *A*ˆ = *T AT* <sup>−</sup><sup>1</sup> , *B*ˆ = *T B*, *C*ˆ = *CT* <sup>−</sup><sup>1</sup> e *D*ˆ = *D*, dadas por

$$
\hat{A} = \begin{bmatrix} -1 & 0 \\ -1 & 1 \end{bmatrix}, \qquad \hat{B} = \begin{bmatrix} -1 \\ -1 \end{bmatrix}, \qquad \hat{C} = \begin{bmatrix} 1 & 0 \end{bmatrix}, \qquad \hat{D} = 1
$$

▶ Calculando a função de transferência desse sistema discreto, obtém-se *z*

$$
H(z) = \hat{C} \left( zI - \hat{A} \right)^{-1} \hat{B} + \hat{D} = \frac{z}{z+1}
$$

Camino, J. F. (DSI/FEM/UNICAMP) [ES728 – Controle Avançado de Sistemas](#page-0-0) 14 / 23

Polos e estabilidade assintótica: caso discreto

▶ O caso discreto é análogo ao caso contínuo.

▶ Considere o sistema a tempo discreto dado por

$$
x(k + 1) = Ax(k) + Bu(k)
$$

$$
y(k) = Cx(k) + Du(k)
$$

cuja função de transferência é dada por

$$
H(z) = C(zI - A)^{-1}B + D
$$

Agora, note que  $H(z)$  pode ser reescrita como

$$
H(z) = \frac{C \operatorname{adj}(zI - A)B}{|zI - A|} + D
$$

- ▶ Novamente, os polos de *H*(*z*) são os autovalores da matriz *A*, as raízes do polinômio característico  $\Lambda(\lambda) = |\lambda I - A|$ .
- $\blacktriangleright$  Assim, o sistema será assintoticamente estável se e somente se os autovalores  $\lambda_i$  da matriz *A* em magnitude forem menor do que um, ou seja,  $|\lambda_i(A)| < 1$ .

Forma canônica controlável: caso discreto

▶ Seja a função de transferência discreta

$$
H(z) = \frac{b_0 z^n + b_1 z^{n-1} + \dots + b_n}{z^n + a_1 z^{n-1} + \dots + a_n} =: \frac{b(z)}{a(z)}
$$

▶ Para colocar  $H(z)$  na forma controlável, reescreve-se  $Y(z)$  como

$$
Y(z) = Q(z)b(z), \quad \text{com} \quad Q(z) = U(z)/a(z)
$$

◮ O método será apresentado a seguir usando o caso *n* = 3:

$$
H(z) = \frac{b(z)}{a(z)} = \frac{b_0 z^3 + b_1 z^2 + b_2 z + b_3}{z^3 + a_1 z^2 + a_2 z + a_3}
$$

▶ Como  $a(z)Q(z) = U(z)$ , tem-se  $(z^3 + a_1z^2 + a_2z + a_3)Q(z) = U(z)$ , que no tempo é

$$
q(k+3) + a_1q(k+2) + a_2q(k+1) + a_3q(k) = u(k)
$$

cuja representação por diagrama de blocos é

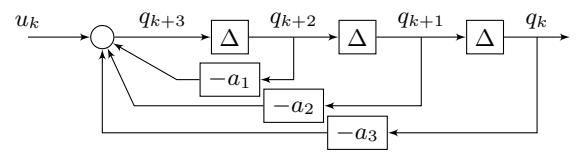

Camino, J. F. (DSI/FEM/UNICAMP) [ES728 – Controle Avançado de Sistemas](#page-0-0) 16 / 23

Forma canônica controlável: caso discreto

$$
\blacktriangleright \text{ Para a saída } Y(z) = b(z)Q(z), \text{ tem-se}
$$
\n
$$
Y(z) = (b_0 z^3 + b_1 z^2 + b_2 z + b_3)Q(z)
$$

que no tempo é

$$
y(k) = b_0 q(k+3) + b_1 q(k+2) + b_2 q(k+1) + b_3 q(k)
$$

▶ Assim, o diagrama final é dado por

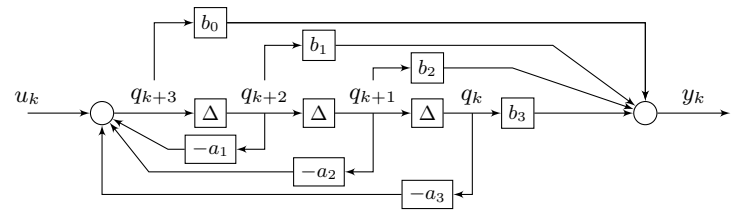

◮ Para representar esse sistema na forma de estado, definem-se as variáveis de estado:

$$
x_1(k) = q(k+2)
$$
,  $x_2(k) = q(k+1)$ ,  $x_3(k) = q(k)$ 

▶ Assim, a equação na forma de estado é dada por

$$
x_3(k+1) = x_2(k), \qquad x_1(k+1) = u(k) - a_1x_1(k) - a_2x_2(k) - a_3x_3(k)
$$
  

$$
x_2(k+1) = x_1(k)
$$

Camino, J. F. (DSI/FEM/UNICAMP) [ES728 – Controle Avançado de Sistemas](#page-0-0) 17 / 23

Forma canônica controlável: caso discreto

▶ Definindo o vetor de estado como

$$
x(k) = \begin{bmatrix} x_1(k) & x_2(k) & x_3(k) \end{bmatrix}^T
$$

A equação no espaço de estado fica sendo

$$
x(k+1) = A_c x(k) + B_c u(k)
$$

com

$$
A_c = \begin{bmatrix} -a_1 & -a_2 & -a_3 \\ 1 & 0 & 0 \\ 0 & 1 & 0 \end{bmatrix}, \qquad B_c = \begin{bmatrix} 1 \\ 0 \\ 0 \end{bmatrix}
$$

▶ A equação de saída pode ser reescrita como

$$
y(k) = b_0 x_1(k + 1) + b_1 x_1(k) + b_2 x_2(k) + b_3 x_3(k)
$$
  
=  $(b_1 - a_1 b_0) x_1(k) + (b_2 - a_2 b_0) x_2(k) + (b_3 - a_3 b_0) x_3(k) + b_0 u(k)$ 

Na forma matricial, tem-se

$$
y(k) = C_c x(k) + D_c u(k)
$$

com

$$
C_c = [b_1 - a_1b_0 \quad b_2 - a_2b_0 \quad b_3 - a_3b_0], \qquad D_c = [b_0]
$$

Camino, J. F. (DSI/FEM/UNICAMP) [ES728 – Controle Avançado de Sistemas](#page-0-0) 18 / 23

Forma canônica observável: caso discreto

▶ Seja a função de transferência

$$
H(z) = \frac{b_0 z^n + b_1 z^{n-1} + \dots + b_n}{z^n + a_1 z^{n-1} + \dots + a_n} := \frac{b(z)}{a(z)}
$$

 $\blacktriangleright$  Considere o caso  $n = 3$ . Usando a relação

$$
Y(z) = H(z)U(z) = \frac{b(z)}{a(z)}U(z)
$$

 $\tan$ -se  $a(z)Y(z) = b(z)U(z)$ , ou seja,

$$
z^{3}Y(z) + a_{1}z^{2}Y(z) + a_{2}zY(z) + a_{3}Y(z) = b_{0}z^{3}U(z) + b_{1}z^{2}U(z) + b_{2}zU(z) + b_{3}U(z)
$$

▶ Essa equação pode ainda ser reescrita como  $b_3U(z) - a_3Y(z) = z^3Y(z) - b_0z^3U(z) + a_1z^2Y(z) - b_1z^2U(z) + a_2zY(z) - b_2zU(z)$  $P_1(z)$ 

▶ Multiplicando o termo  $P_1(z)$  por  $z^{-1}$ , tem-se

$$
z^{-1}P_1(z) = \underbrace{z^2Y(z) - b_0z^2U(z) + a_1zY(z) - b_1zU(z)}_{P_2(z)} + a_2Y(z) - b_2U(z)
$$

Forma canônica observável: caso discreto

▶ Multiplicando agora o termo  $P_2(z)$  por  $z^{-1}$ , tem-se

$$
z^{-1}P_2(z) = \underbrace{zY(z) - b_0 zU(z)}_{P_3(z)} + a_1 Y(z) - b_1 U(z)
$$

▶ Multiplicando o termo  $P_3(z)$  por  $z^{-1}$ , obtém-se finalmente

 $z^{-1}P_3(z) = Y(z) - b_0U(z)$   $\implies$   $Y(z) = b_0U(z) + z^{-1}P_3(z)$ 

◮ O diagrama de blocos é apresentado abaixo.

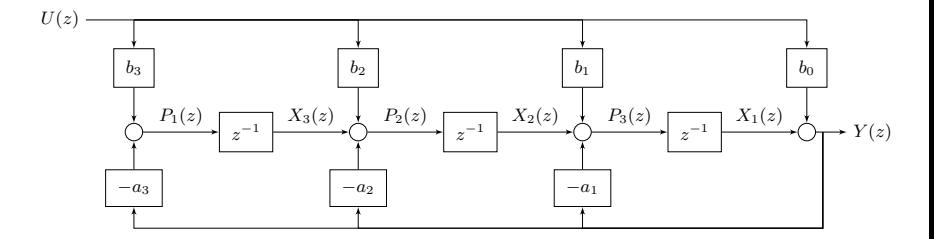

Forma canônica observável: caso discreto

 $\triangleright$  Definindo os estados  $x_1, x_2 \in x_3$  como indicado no diagrama de blocos, tem-se

$$
y(k) = x_1(k) + b_0 u(k)
$$
  
\n
$$
x_1(k+1) = x_2(k) + b_1 u(k) - a_1 y(k) = -a_1 x_1(k) + x_2(k) + (b_1 - b_0 a_1) u(k)
$$
  
\n
$$
x_2(k+1) = x_3(k) + b_2 u(k) - a_2 y(k) = -a_2 x_1(k) + x_3(k) + (b_2 - b_0 a_2) u(k)
$$
  
\n
$$
x_3(k+1) = b_3 u(k) - a_3 y(k) = -a_3 x_1(k) + (b_3 - b_0 a_3) u(k)
$$

 $\blacktriangleright$  Na forma matricial, tem-se

$$
x(k+1) = A_o x(k) + B_o u(k)
$$

$$
y(k) = C_o x(k) + D_o u(k)
$$

com

$$
A_0 = \begin{bmatrix} -a_1 & 1 & 0 \\ -a_2 & 0 & 1 \\ -a_3 & 0 & 0 \end{bmatrix}, \quad B_o = \begin{bmatrix} b_1 - a_1b_0 \\ b_2 - a_2b_0 \\ b_3 - a_3b_0 \end{bmatrix}, \quad C_o = \begin{bmatrix} 1 & 0 & 0 \end{bmatrix}, \quad D_o = \begin{bmatrix} b_0 \end{bmatrix}
$$

Equivalente discreto: segurador de ordem zero

- ▶ Considere a equação anterior:  $x_p(t) = e^{A(t-t_0)}x_0 + \int_{t_o}^t e^{A(t-\tau)}Bu(\tau) d\tau$
- ▶ Usando o intervalo de amostragem  $t_0 = kT$  e  $t = (k + 1)T$ , tem-se

$$
x_p(kT + T) = e^{AT}x(kT) + \int_{kT}^{(k+1)T} e^{A(kT + T - \tau)}Bu(\tau) d\tau
$$

◮ O segurador de ordem zero tem a seguinte hipótese

$$
u(\tau) = u(kT), \qquad kT \le \tau < (k+1)T
$$

Aplicando a seguinte mudança de variável  $\eta = (k+1)T - \tau$ , obtêm-se

$$
x_p(kT + T) = e^{AT}x(kT) + \int_T^0 e^{A\eta} (-d\eta)Bu(kT)
$$

$$
= e^{AT}x(kT) + \int_0^T e^{A\eta} d\eta Bu(kT)
$$

$$
= \hat{A}x(kT) + \hat{B}u(kT)
$$

 $\hat{A} = e^{AT} \cdot \hat{B} = \int_0^T e^{A\eta} d\eta B.$ 

▶ A equação discreta no espaço de estado é dada por

$$
x(k+1) = \hat{A}x(k) + \hat{B}u(k)
$$

$$
y(k) = Cx(k) + Du(k)
$$

Camino, J. F. (DSI/FEM/UNICAMP) [ES728 – Controle Avançado de Sistemas](#page-0-0) 22 / 23

<span id="page-22-0"></span>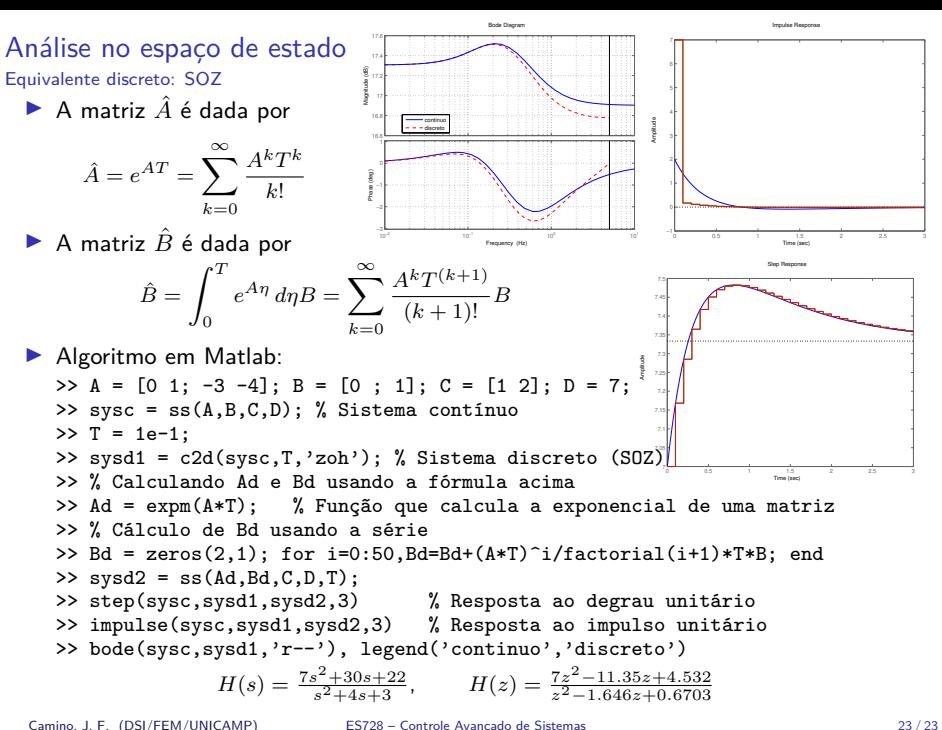

Equivalentes discretos

▶ O equivalente discreto de uma função de transferência contínua pode ser determinado usando-se um dos métodos apresentados na tabela abaixo.

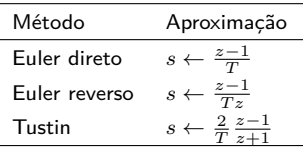

▶ Considere o sistema dinâmico contínuo descrito pelo seguinte modelo de estado

$$
\dot{x} = Ax + Bu
$$

$$
y = Cx + Du
$$

cuja transformada de Laplace fornece

$$
sX = AX + BU
$$

$$
Y = CX + DU
$$

▶ Método Euler reverso: usando a aproximação apresentada na tabela acima, tem-se

$$
\frac{z-1}{Tz}X = AX + BU
$$

Camino, J. F. (DSI/FEM/UNICAMP) [ES728 – Controle Avançado de Sistemas](#page-0-0) 24 / 23

Equivalentes discretos

A relação 
$$
\frac{z-1}{Tz}X = AX + BU
$$
 no domínio do tempo, fornece
$$
x(k+1) - x(k) = TAx(k+1) + TBu(k+1)
$$

▶ Definindo uma nova variável  $w(k+1)$ , que contem os termos em  $k+1$ , tem-se

$$
w(k+1) = x(k)
$$

com

$$
w(k + 1) = x(k + 1) - T A x(k + 1) - T B u(k + 1)
$$

▶ Resolvendo a equação acima em  $x(k + 1)$ , tem-se

$$
x(k + 1) = (I - TA)^{-1}w(k + 1) + (I - TA)^{-1}TBu(k + 1)
$$

▶ Usando a relação  $w(k+1) = x(k)$ , obtem-se

$$
w(k + 1) = (I - TA)^{-1}w(k) + (I - TA)^{-1}TBu(k)
$$

com a equação de saída dada por

$$
Y(k) = C(I - TA)^{-1}w(k) + [D + C(I - TA)^{-1}BT]u(k)
$$

Camino, J. F. (DSI/FEM/UNICAMP) [ES728 – Controle Avançado de Sistemas](#page-0-0) 25 / 23

Equivalentes discretos

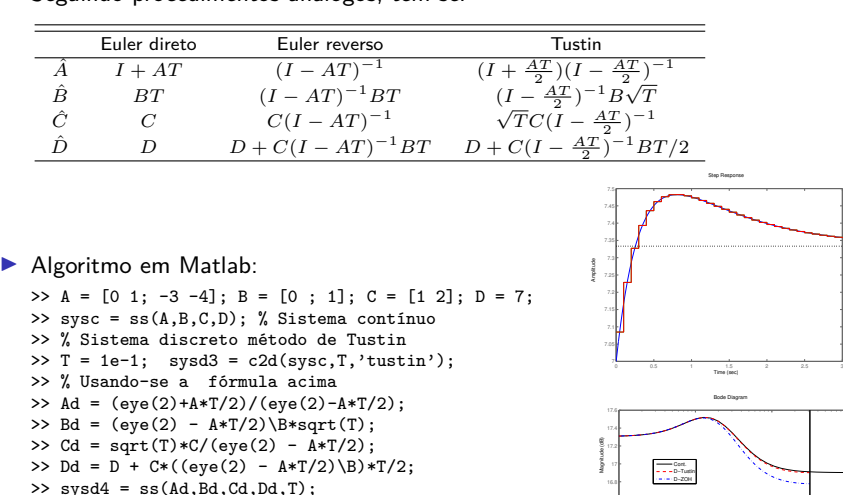

▶ Seguindo procedimentos análogos, tem-se:

Camino, J. F. (DSI/FEM/UNICAMP) ES728 – Controle Avancado de Sistemas 26 / 23 / 26 / 23 / 26 / 23

>> step(sysc,sysd3,sysd4,3)

>> bode(sysc,'k-',sysd3,'r--',sysd1,'b-.') >> legend('Cont.','D-Tustin','D-ZOH')

10 10 10

Frequency (rad/sec)

Phase (deg)